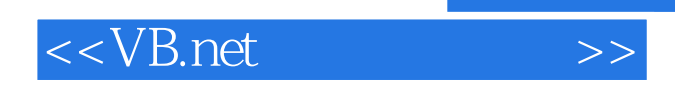

<<VB.net >>

- 13 ISBN 9787040198256
- 10 ISBN 7040198258

出版时间:2003-7

页数:259

PDF

更多资源请访问:http://www.tushu007.com

 $,$  tushu007.com

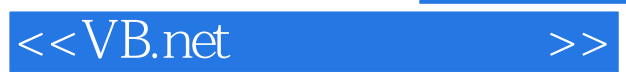

 $\kappa$  , and  $\kappa$  , and  $\kappa$  $\frac{1}{2}$  , and  $\frac{1}{2}$  , and  $\frac{1}{2}$  , and  $\frac{1}{2}$  , and  $\frac{1}{2}$  , and  $\frac{1}{2}$  , and  $\frac{1}{2}$  , and  $\frac{1}{2}$  , and  $\frac{1}{2}$  , and  $\frac{1}{2}$  , and  $\frac{1}{2}$  , and  $\frac{1}{2}$  , and  $\frac{1}{2}$  , and  $\frac{1}{2}$  , a  $\ddot{\bullet}$  and  $\ddot{\bullet}$  and

 $\mu$  and  $\mu$  and  $\mu$  and  $\mu$  and  $\mu$  and  $\mu$  and  $\mu$  and  $\mu$ 务经济社会发展和人的发展的能力.以服务为宗旨,以就业为导向,面向社会和市场办学,深化办学模

中等职业教育要根据行业企业需求,设置专业、开发课程,推进精品课程和精品教材建设.紧跟当今世  $\alpha$  and  $\alpha$  and  $\alpha$ "中等职业教育电子信息类专业'双证课程'培养方案"及其系列配套教材,是国家信息化培训

, and the contract of the contract of the contract of the contract of the contract of the contract of the contract of the contract of the contract of the contract of the contract of the contract of the contract of the con

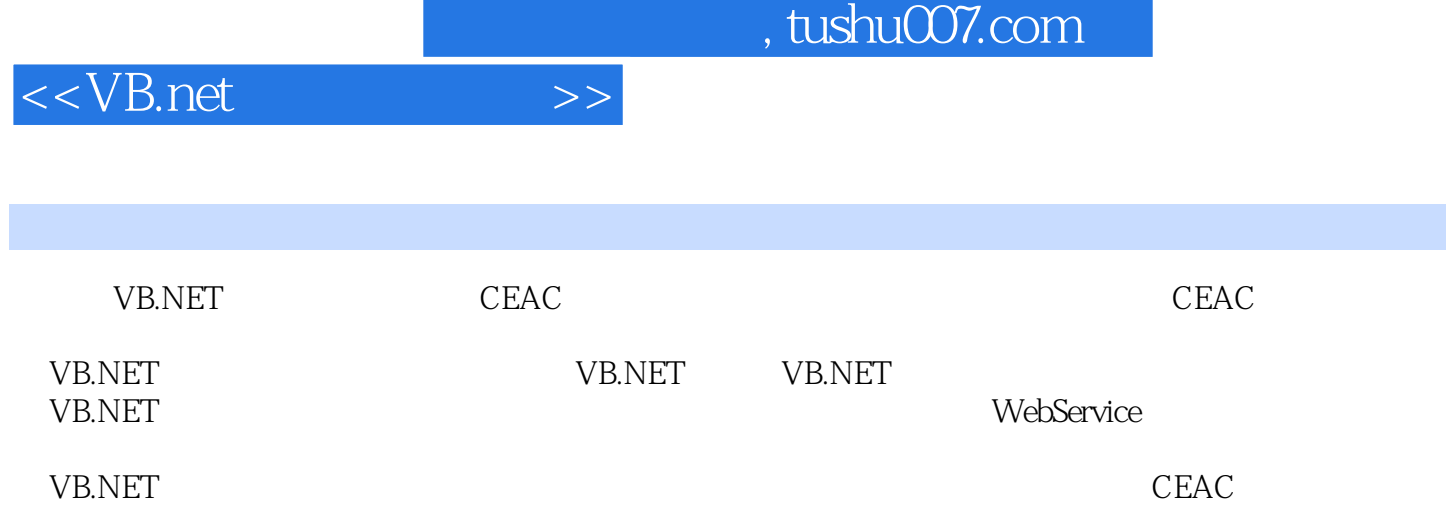

 $,$  tushu007.com

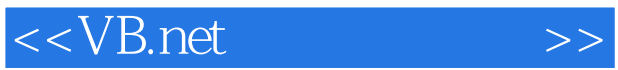

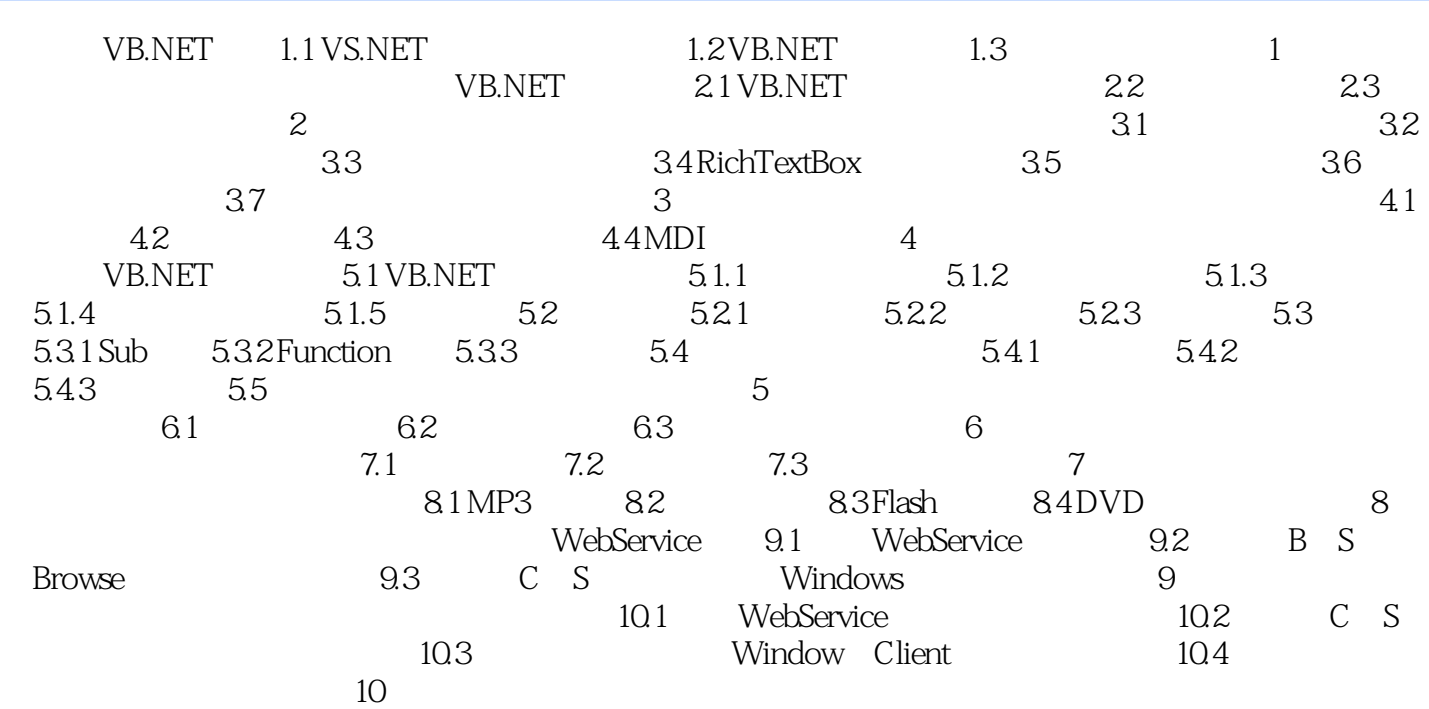

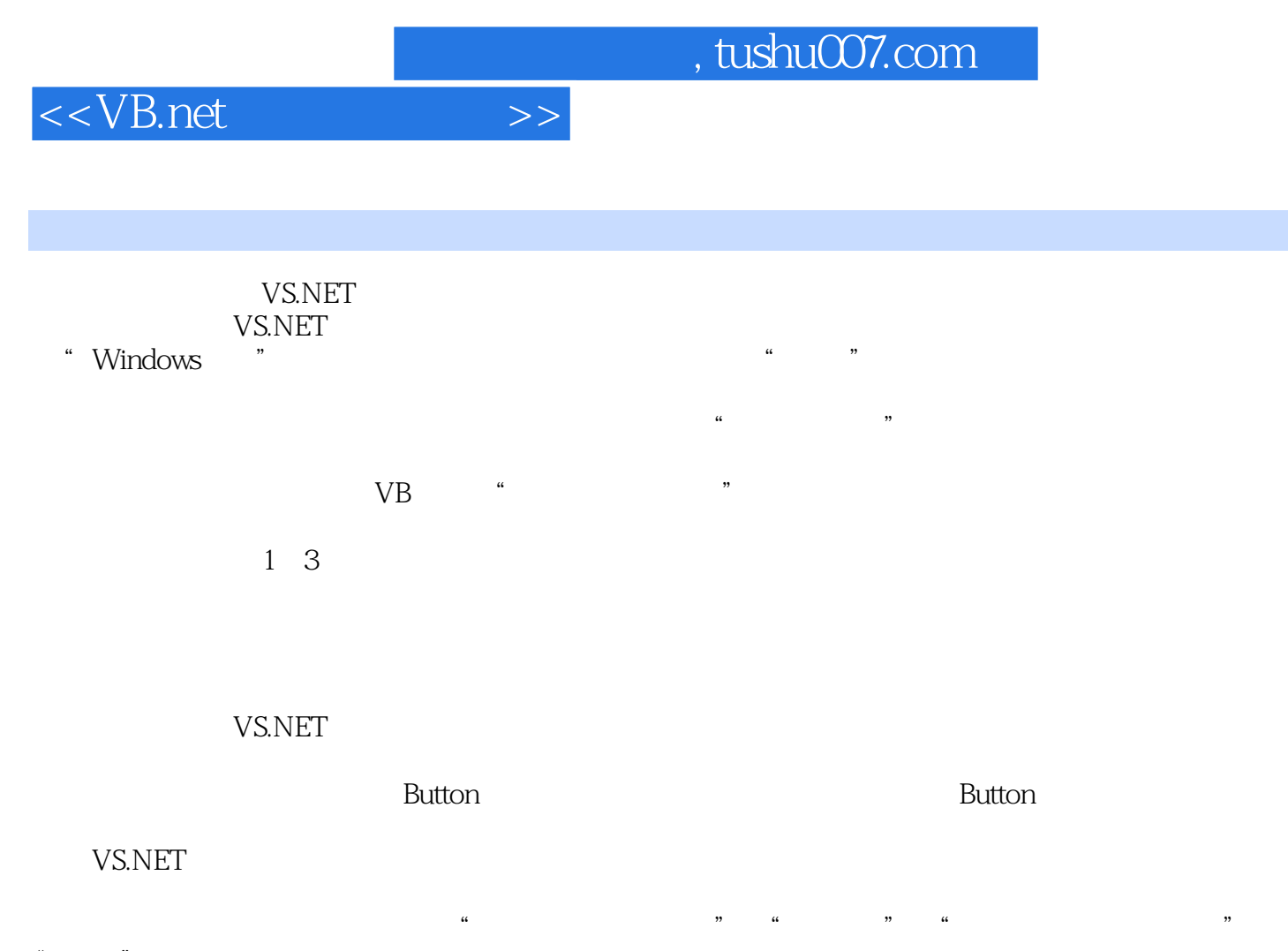

"<br>"  $\alpha$  and  $\alpha$  and  $\alpha$ 

 $\alpha$  and  $\alpha$ 

MDI

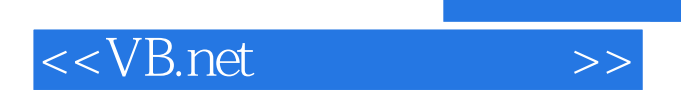

本站所提供下载的PDF图书仅提供预览和简介,请支持正版图书。

更多资源请访问:http://www.tushu007.com